## **Gray level histograms**

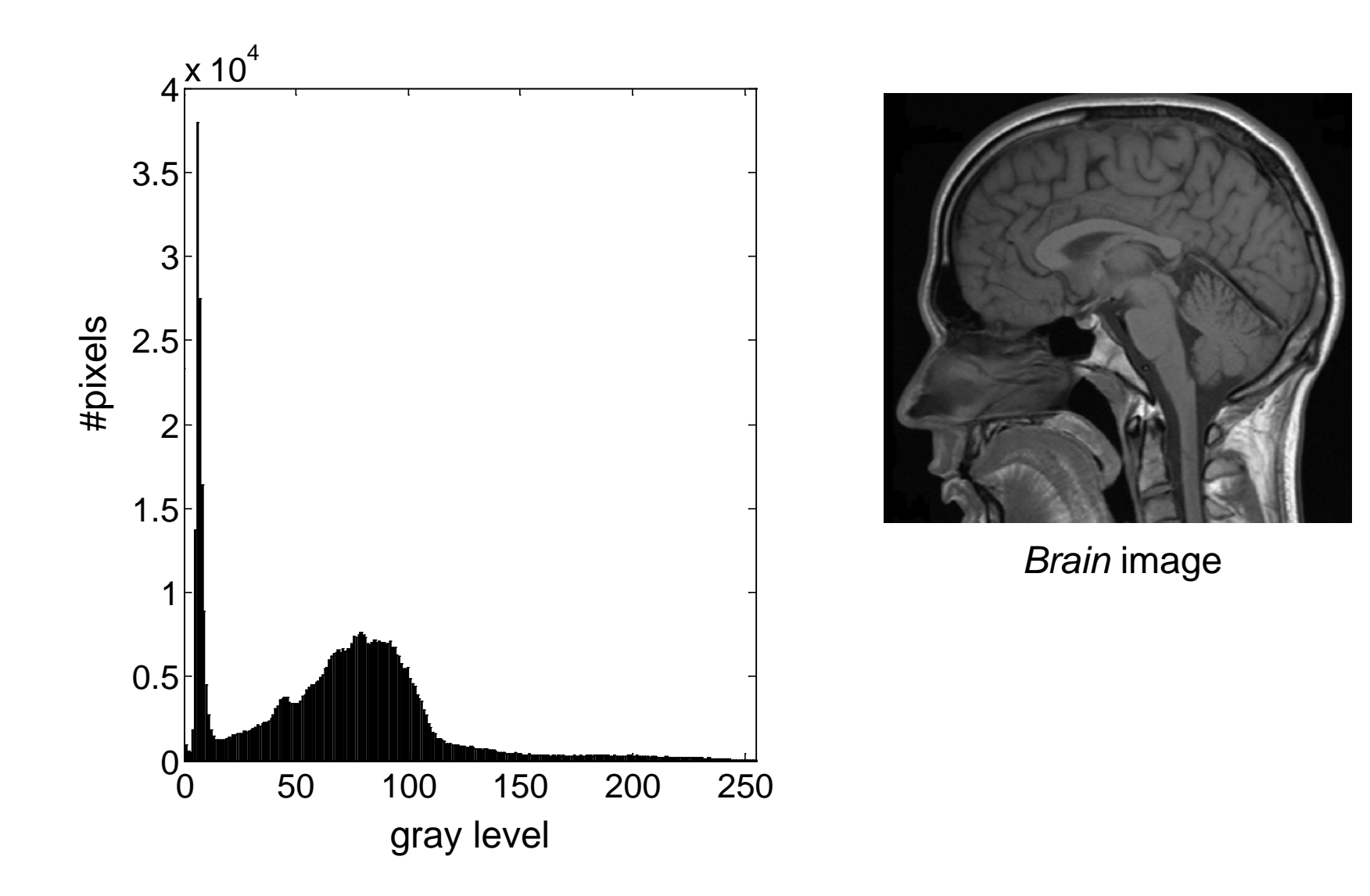

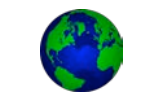

## **Gray level histograms**

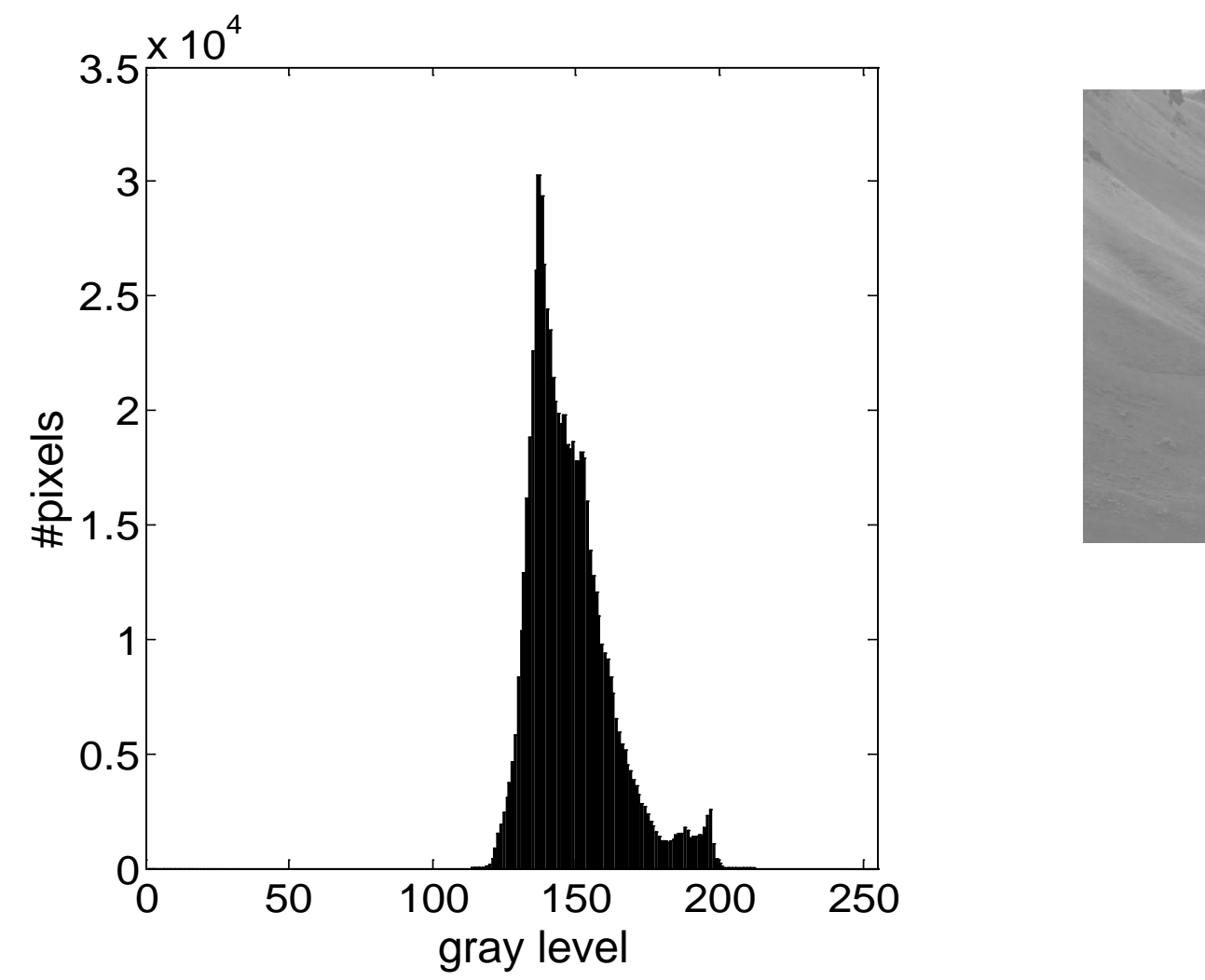

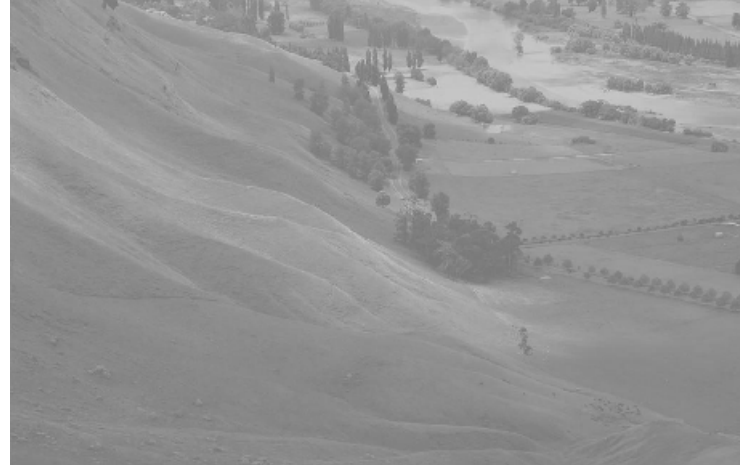

*Bay* image

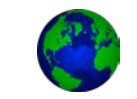

## **Gray level histogram in viewfinder**

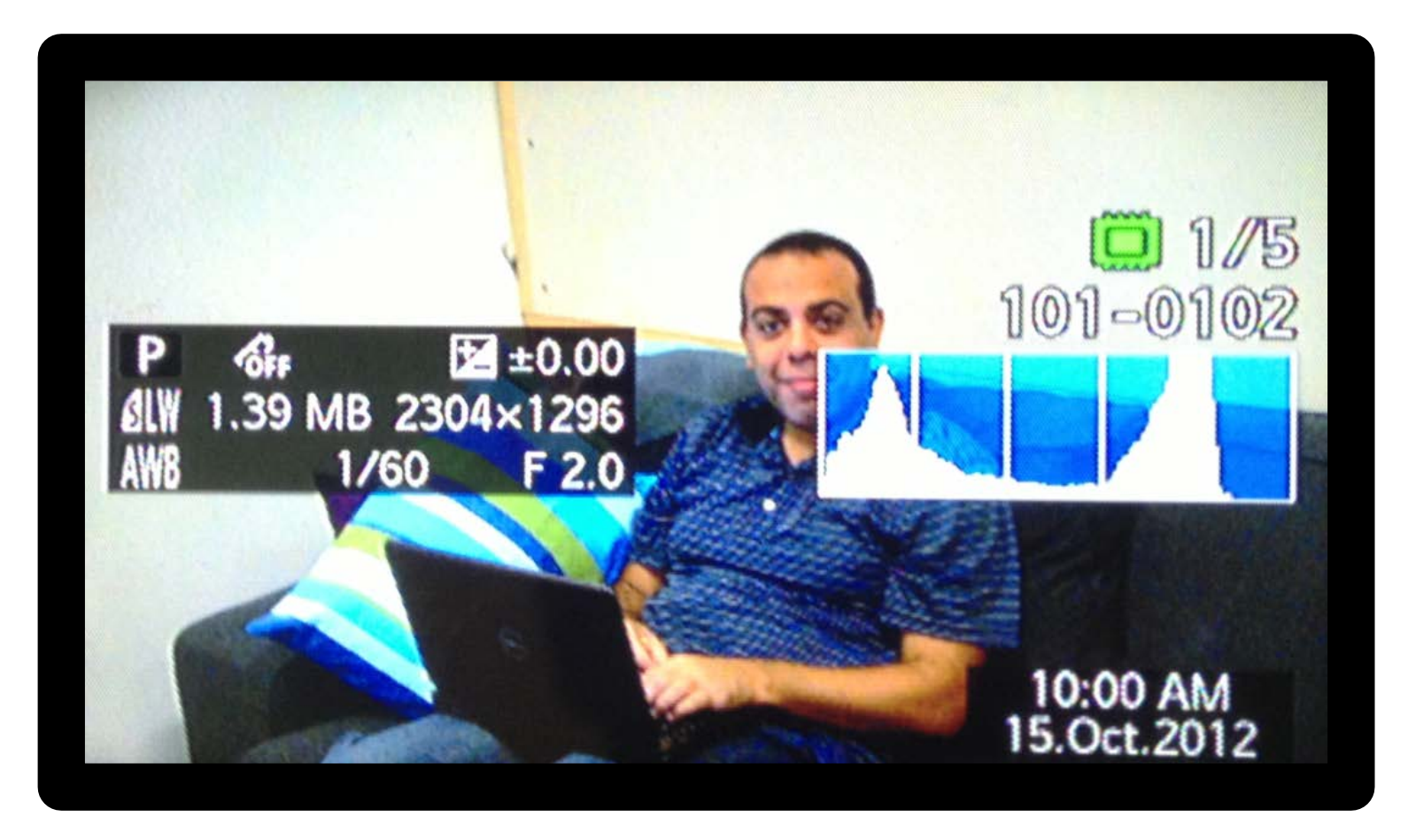

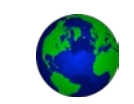

# **Gray level histograms**

- To measure a histogram:
	- For B-bit image, initialize  $2^B$  counters with 0
	- Loop over all pixels *x,y*
	- When encountering gray level  $f[x,y]=i$ , increment counter  $\#i$
- Normalized histogram can be thought of as an estimate of the probability distribution of the continuous signal amplitude
- Use fewer, larger bins to trade off amplitude resolution against sample size.

## **Histogram equalization**

#### **Idea:**

Find a non-linear transformation

$$
g=T(f)
$$

that is applied to each pixel of the input image  $f[x,y]$ , such that a uniform distribution of gray levels results for the output image *g*[*x,y*]*.*

## **Histogram equalization**

Analyse ideal, continuous case first ...

Assume

- Normalized input values  $0 \le f \le 1$  and output values  $0 \le g \le 1$
- *T(f)* is differentiable, increasing, and invertible, i.e., there exists

$$
f = T^{-1}(g) \qquad 0 \le g \le 1
$$

**Goal**: pdf  $p_g(g) = 1$  over the entire range  $0 \le g \le 1$ 

#### **Histogram equalization for continuous case**

 $\blacksquare$  From basic probability theory

$$
p_f(f) \qquad \xrightarrow{f} T(f) \xrightarrow{g} \longrightarrow
$$

$$
p_g(g) = \left[p_f(f)\frac{df}{dg}\right]_{f=T^{-1}(g)}
$$

■ Consider the transformation function

Then

\n
$$
\begin{aligned}\ng &= T(f) = \int_0^f p_f(\alpha) d\alpha & 0 \le f \le 1 \\
\frac{dg}{df} &= p_f(f) \\
p_g(g) = \left[ p_f(f) \frac{df}{dg} \right]_{f = T^{-1}(g)} = \left[ p_f(f) \frac{1}{p_f(f)} \right]_{f = T^{-1}(g)} = 1 & 0 \le g \le 1\n\end{aligned}
$$

#### **Histogram equalization for discrete case**

Now, f only assumes discrete amplitude values  $f_0, f_1, \dots, f_{L-1}$  with empirical probabilities pixel count for amplitude *fl*

$$
P_0 = \frac{n_0}{n} \qquad P_1 = \frac{n_1}{n} \qquad \dots \qquad P_{L-1} = \frac{n_{L-1}}{n} \qquad \text{where} \quad n = \sum_{l=0}^{L-1} n_l \qquad \text{where} \quad n = \sum_{l=0}^{L-1} n_l \qquad \
$$

**Discrete approximation of**  $g = T(f) = \int_0^f p_f(\alpha)$  $\int_0^{\infty} p_f(\alpha) d\alpha$ 

$$
g_k = T[f_k] = \sum_{i=0}^{k} P_i
$$
 for  $k = 0, 1, ..., L-1$ 

**The resulting values**  $g_k$  **are in the range [0,1] and might have to** be scaled and rounded appropriately.

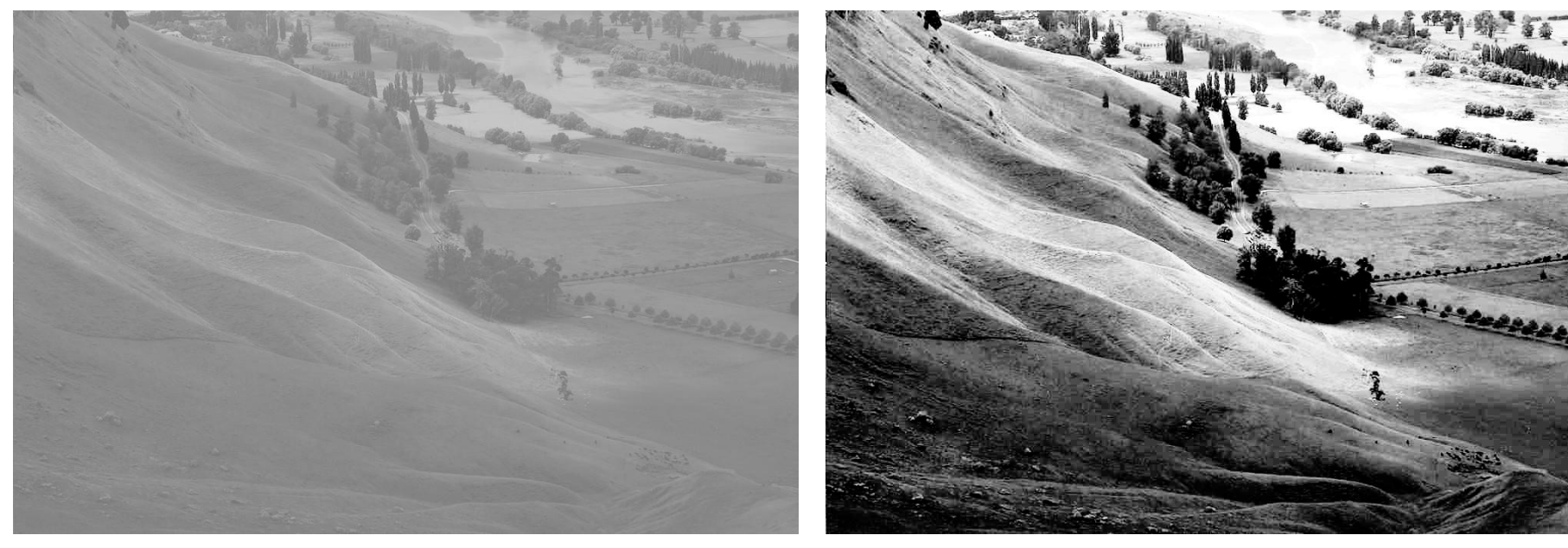

Original image *Bay* ... after histogram equalization

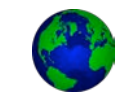

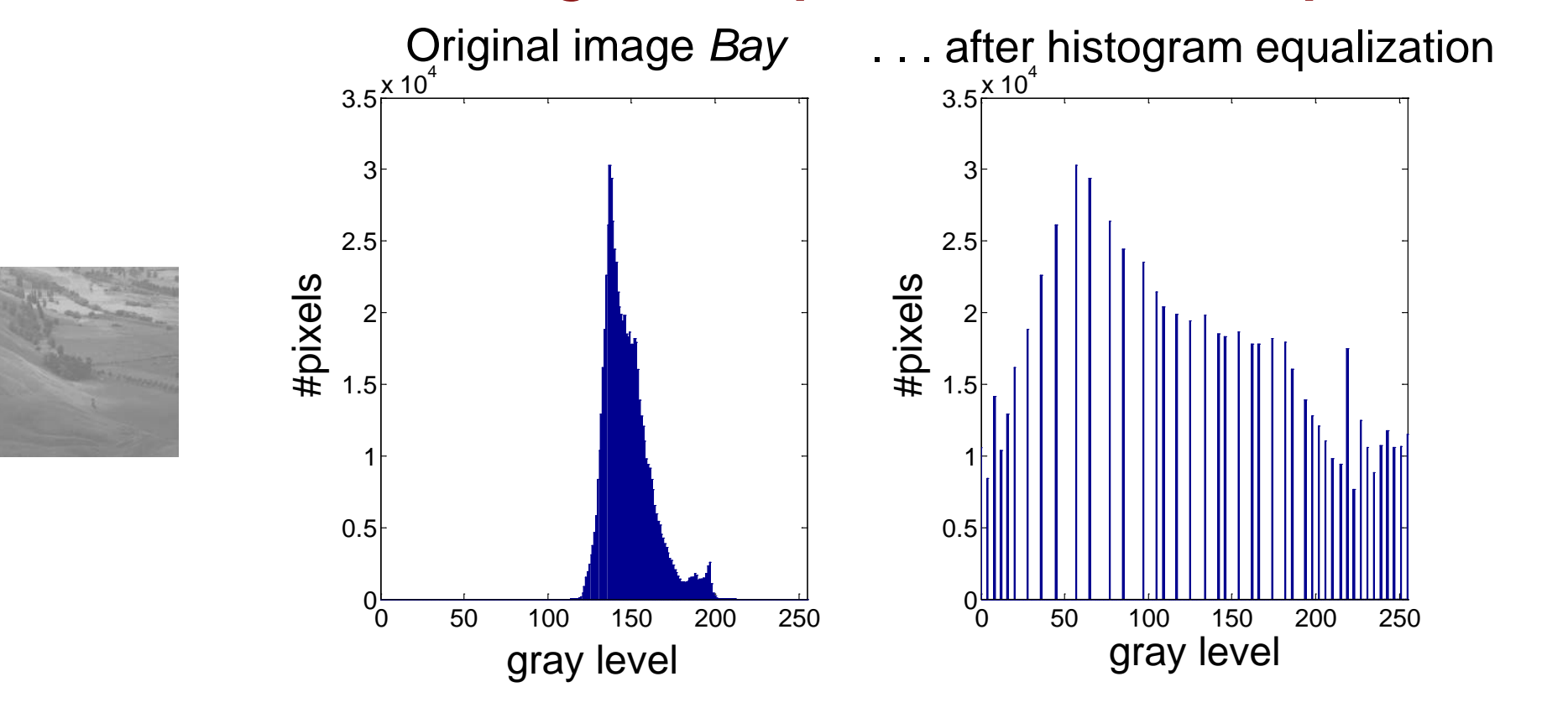

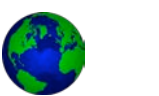

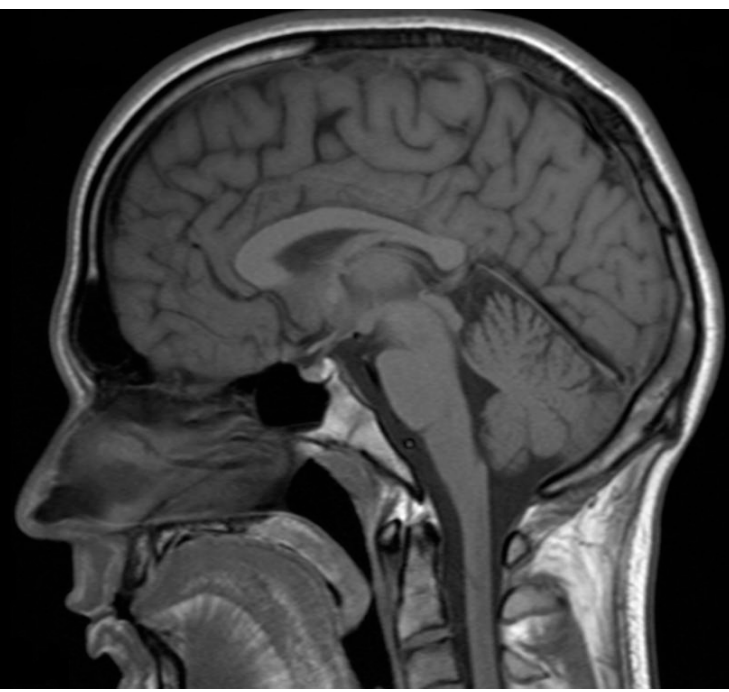

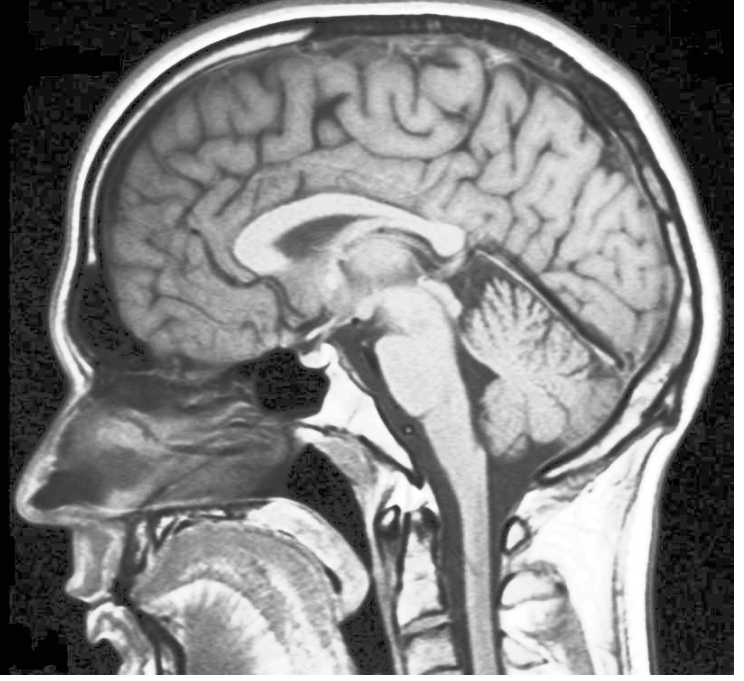

Original image *Brain* ... after histogram equalization

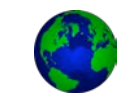

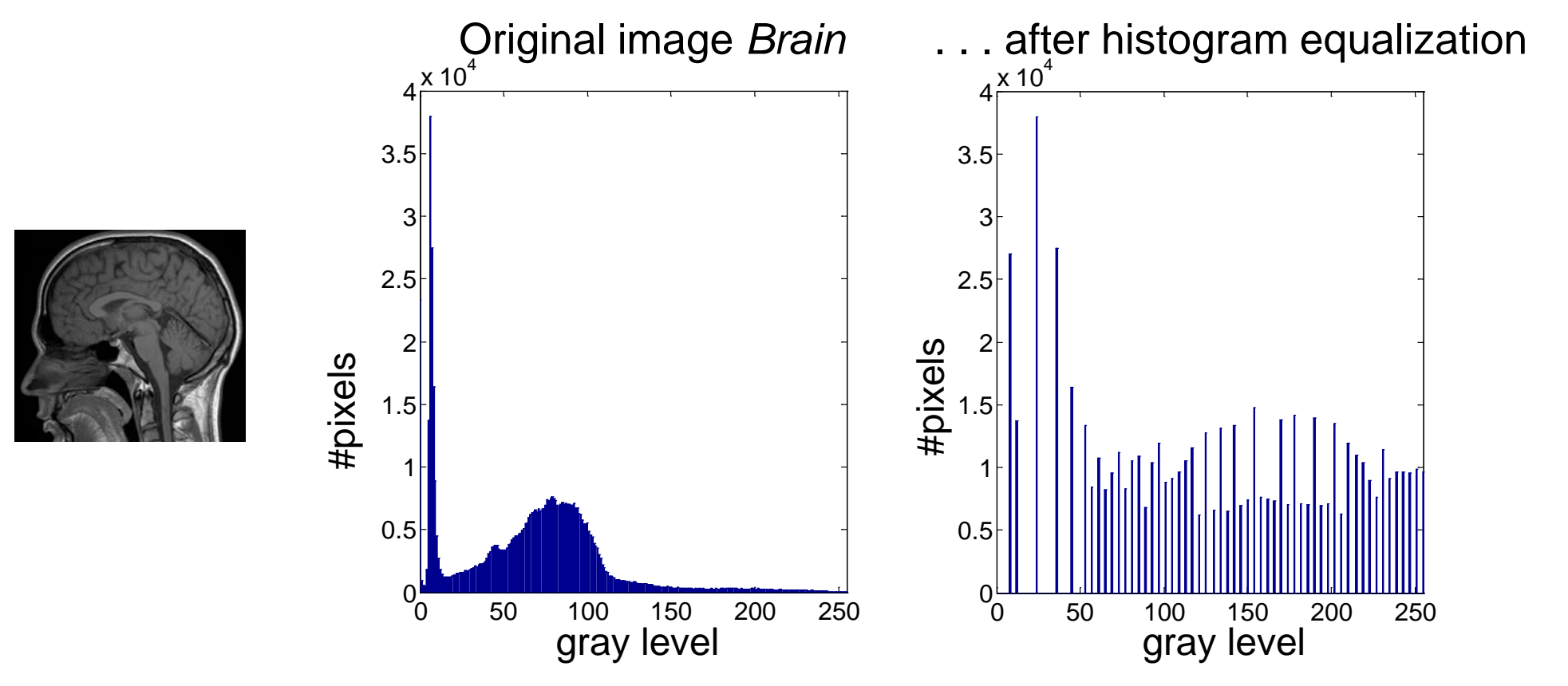

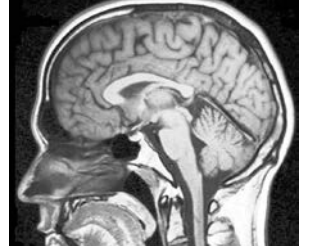

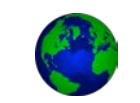

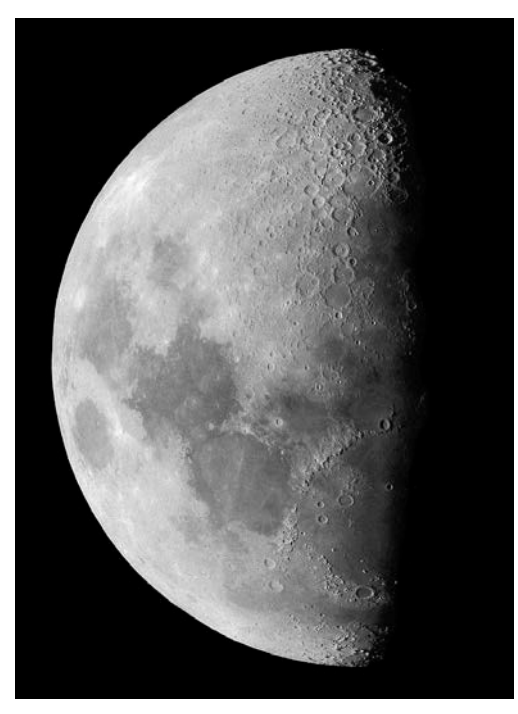

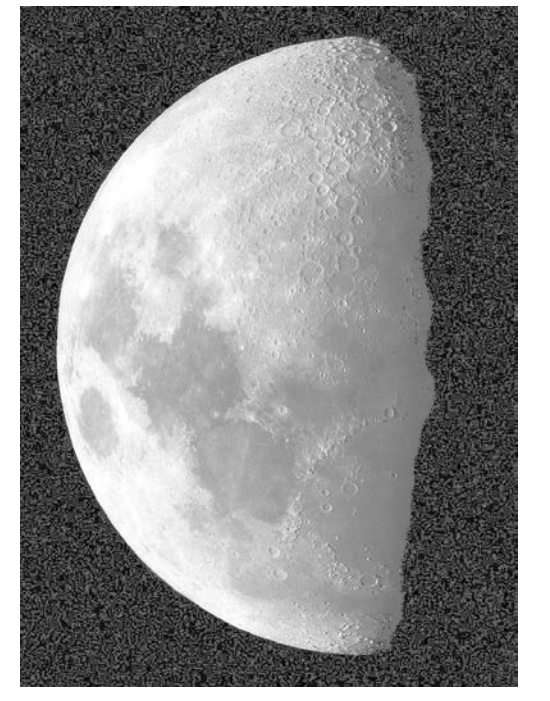

Original image *Moon* ... after histogram equalization

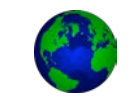

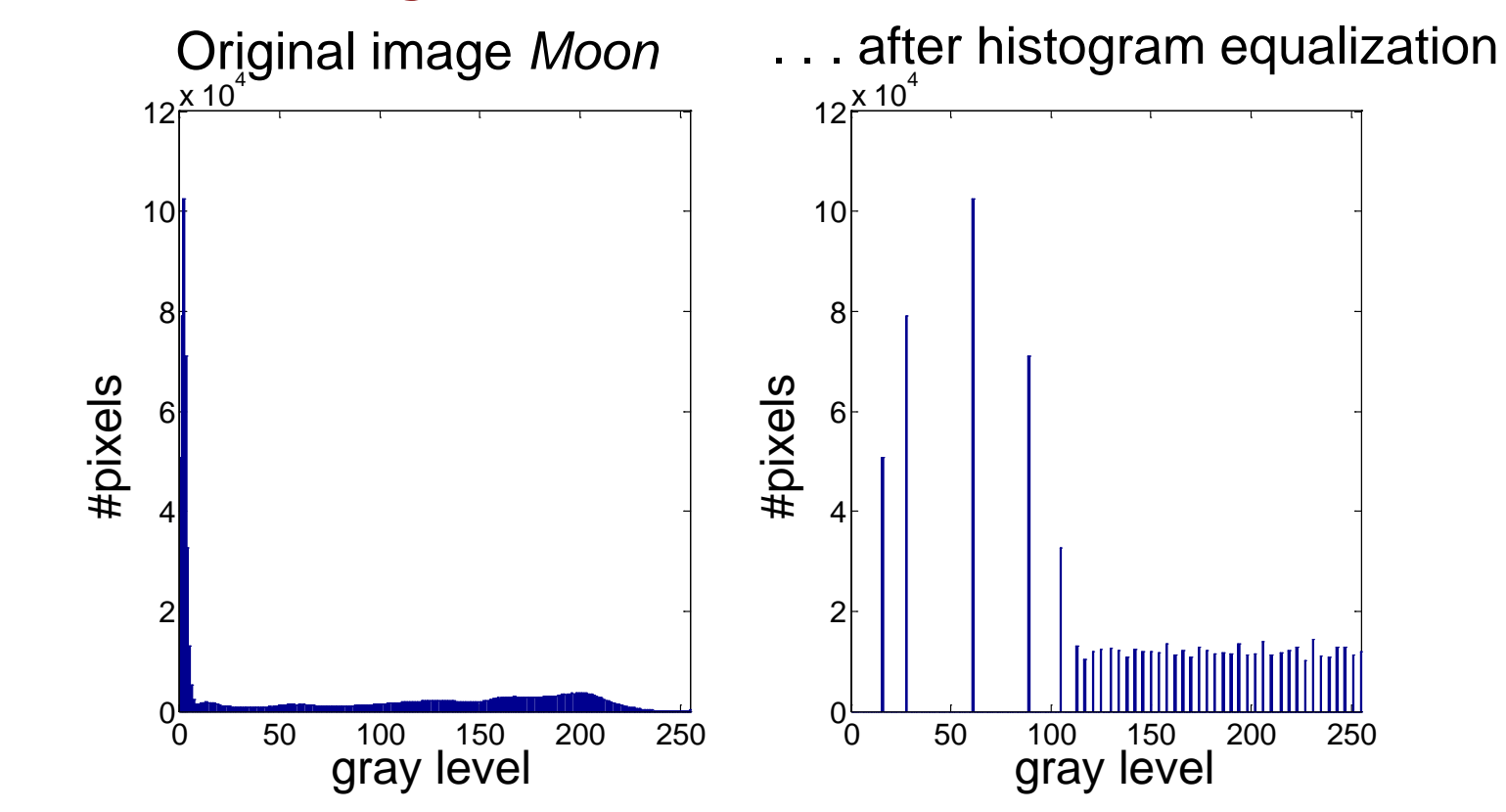

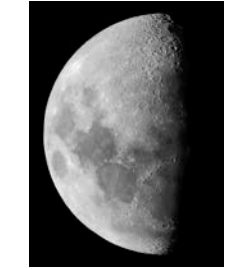

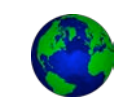

## **Contrast-limited histogram equalization**

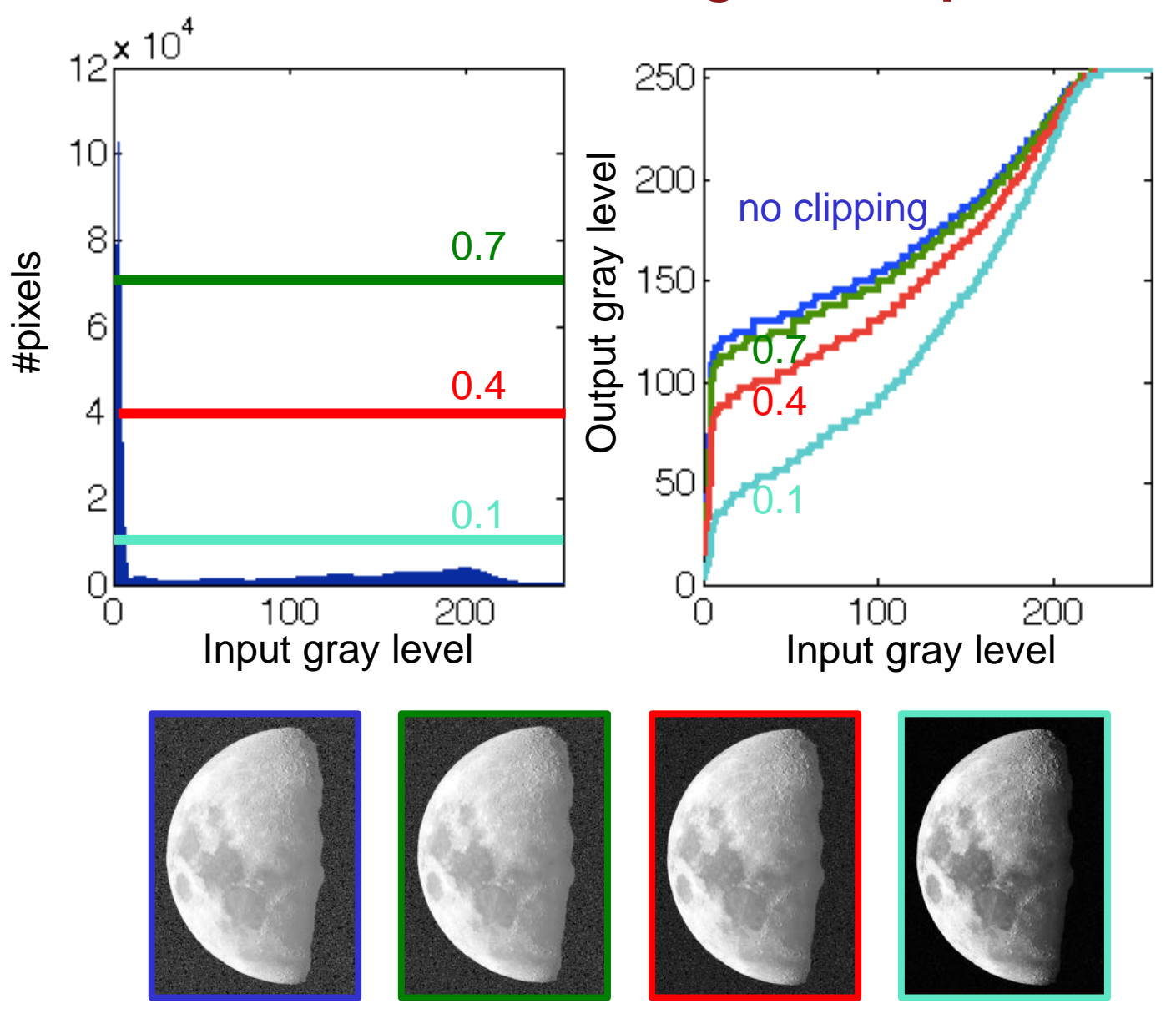

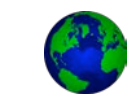

Histogram equalization based on a histogram obtained from a portion of the image

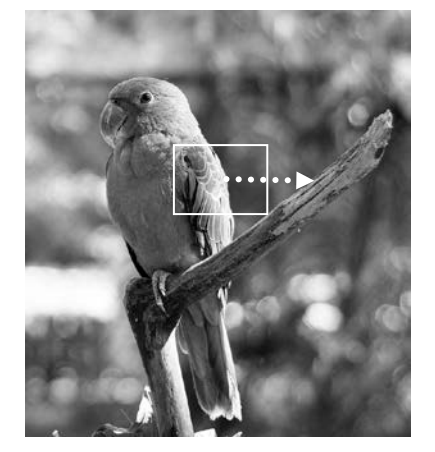

Sliding window approach: different histogram (and mapping) for every pixel

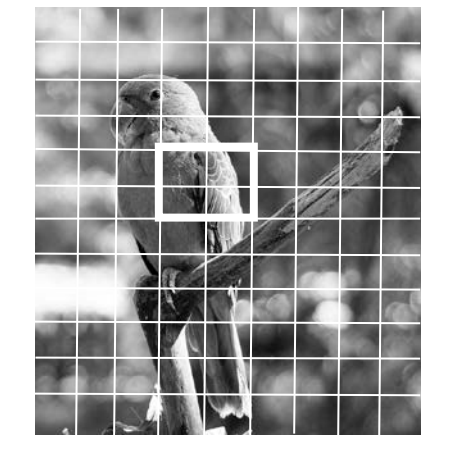

Tiling approach: subdivide into overlapping regions, mitigate blocking effect by smooth blending between neighboring tiles

 Limit contrast expansion in flat regions of the image, e.g., by clipping histogram values. ("Contrast-limited adaptive histogram equalization")

*[Pizer, Amburn et al. 1987]*

Original image *Parrot*

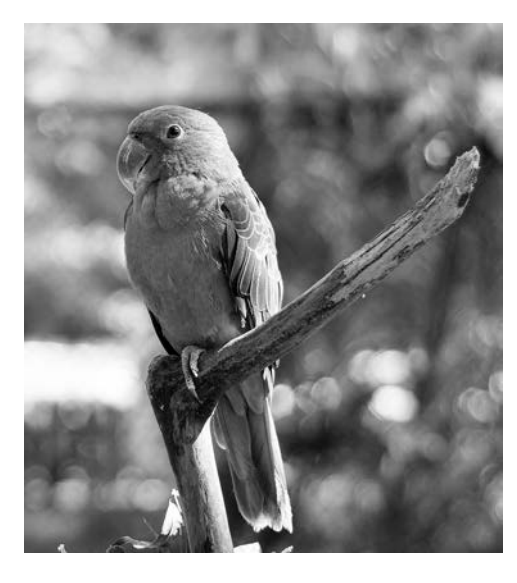

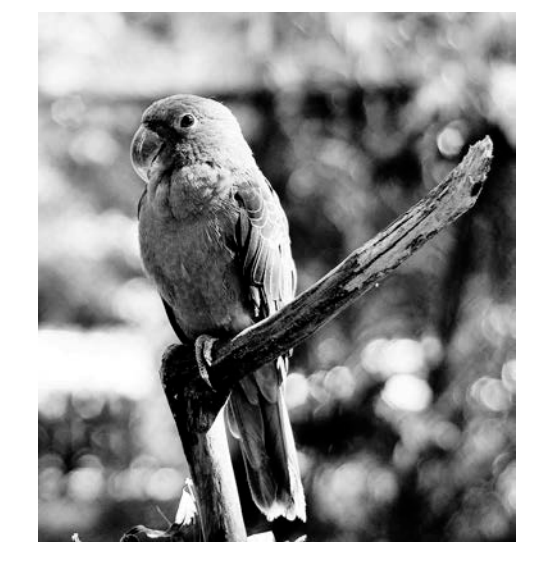

Global histogram equalization

Adaptive histogram equalization, 8x8 tiles

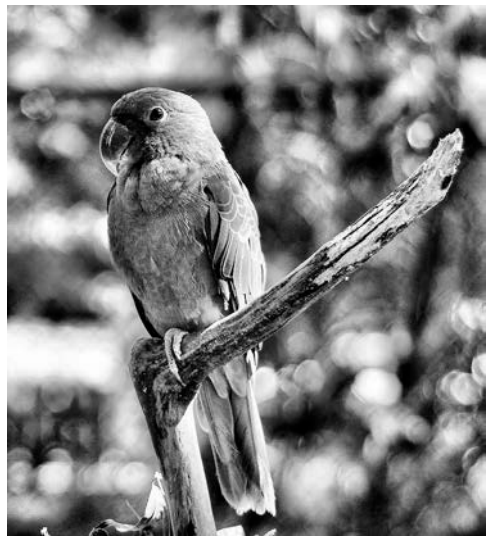

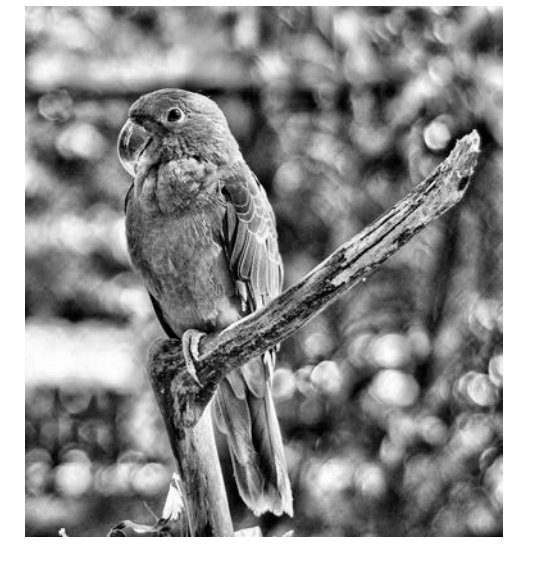

Adaptive histogram equalization, 16x16 tiles

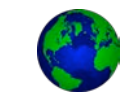

Original image *Dental Xray*

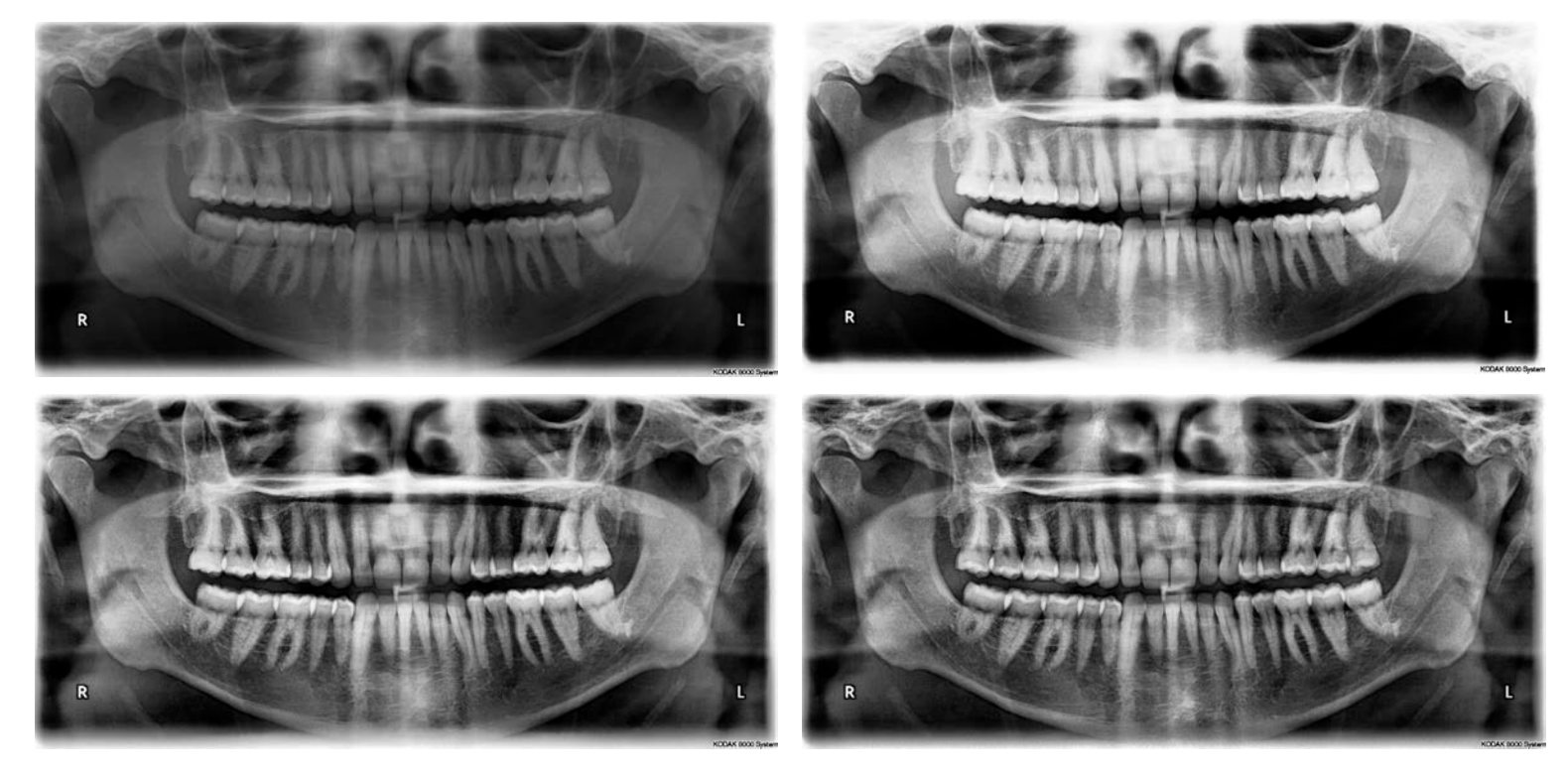

Global histogram equalization

Adaptive histogram equalization, 8x8 tiles

Adaptive histogram equalization, 16x16 tiles

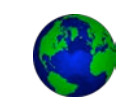

Original image *Skull Xray*

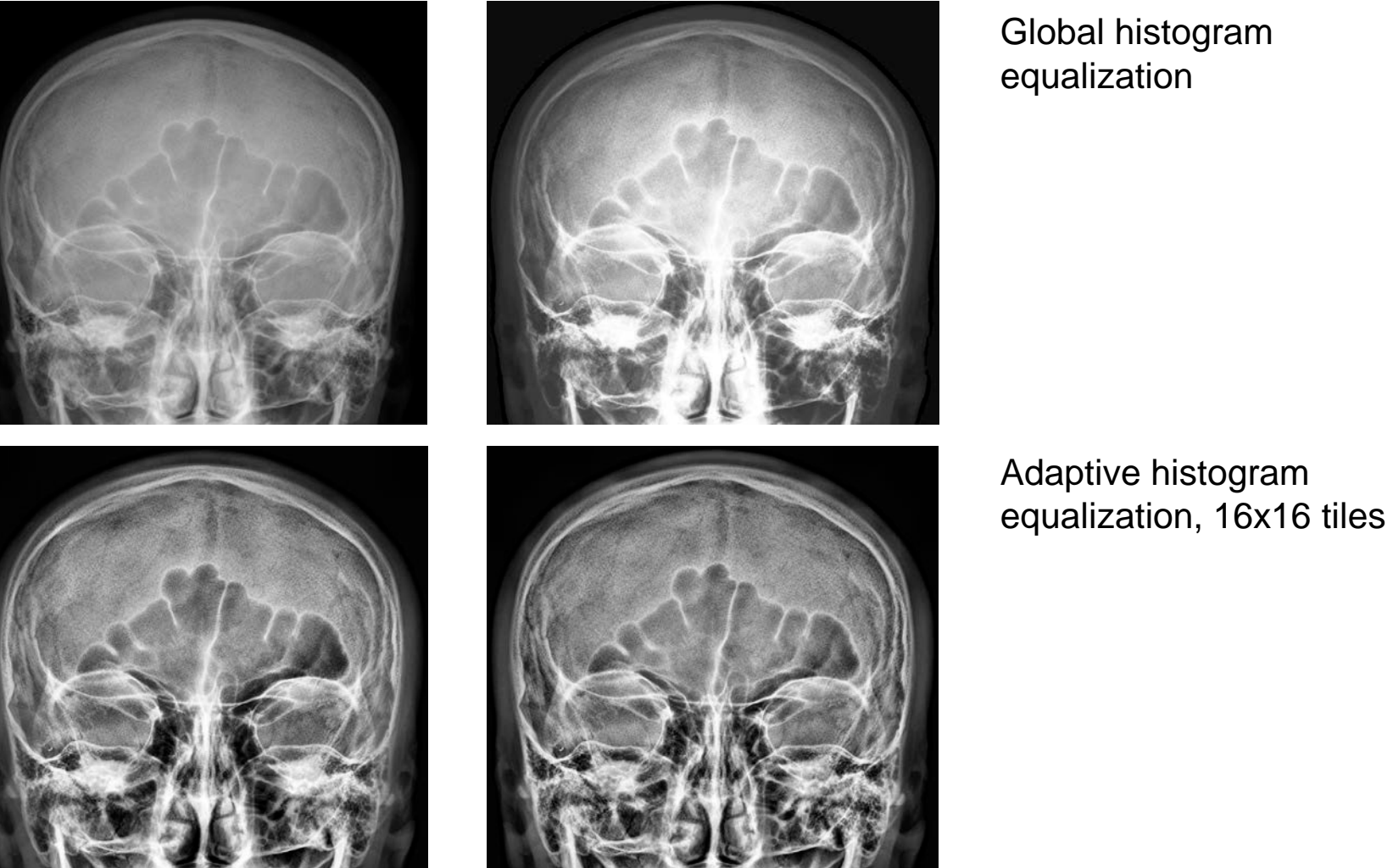

Global histogram equalization

Adaptive histogram equalization, 8x8 tiles

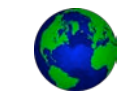